# Definition of Keywords and Its Organization in HDF5

# **By Jixia Li**

## 1. Introduction

Here is the definition of keywords and how they are organized in hdf5 file.

To ensure compatibility for other programing languages, Python-specific objects, like list, dict and tuple, are excluded.

Version 0.0. Last modified 2016-11-17.

#### 2. File Name

startdatetime enddatetime.hdf5 startdatetime is a date time string when the file is created; enddatetime is a date time string when the file is closed; The date time string contains year, month, day, hour, minute and second. Example: 20160229093022 20160229124807.hdf5 Notice: The start and end date time is not accurate, use 'obstime' attribute in the hdf5 file.

### 3. Data type

String is ASCII character.

Integer is 32bits, signed.

Float is 32 bits.

**Complex** is 64 bits  $-$  A two-element compound with field firstly 32 bits real part and then 32 bits imaginary part.

#### 4. Attribute for Data File

Keywords are stored as data file's attributes. The keywords are all lower case.

#### Keywords:  $Tvne \Delta \cdot Common$

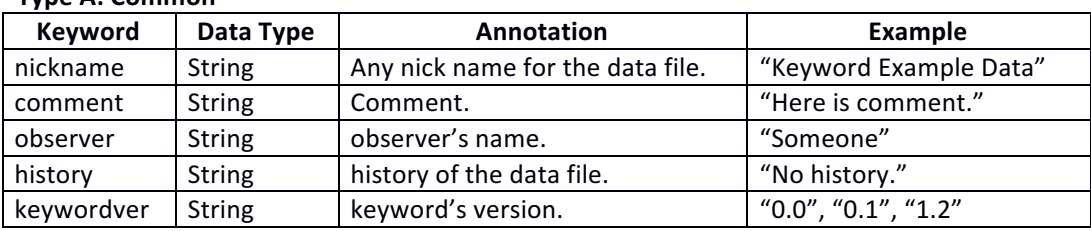

Tyne  $R \cdot S$ ite

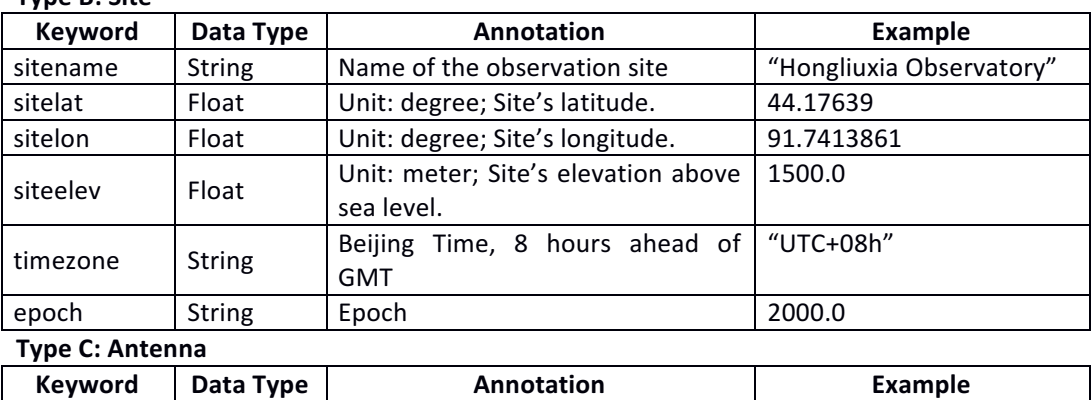

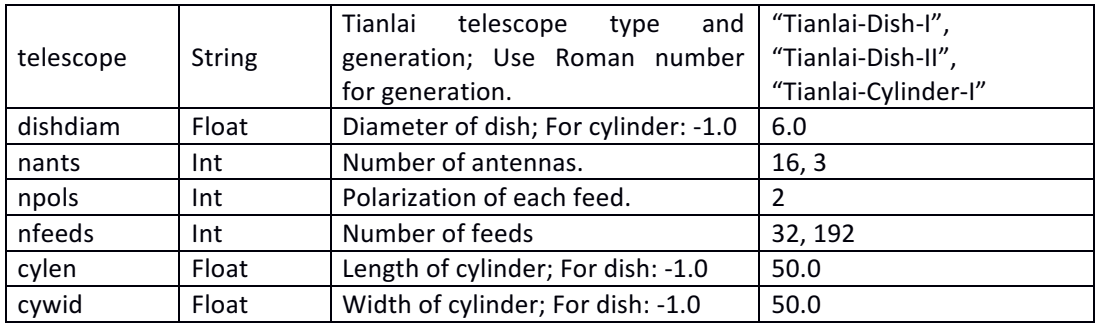

#### **Type D: Receiver**

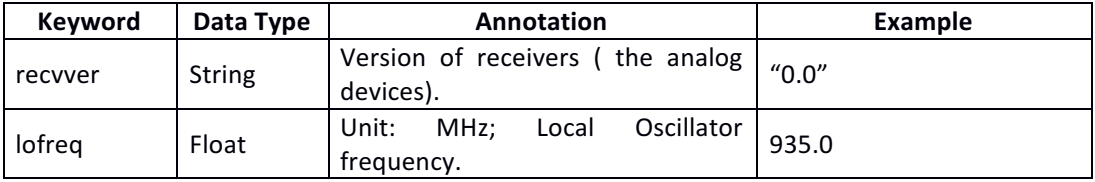

### **Type E: Correlator**

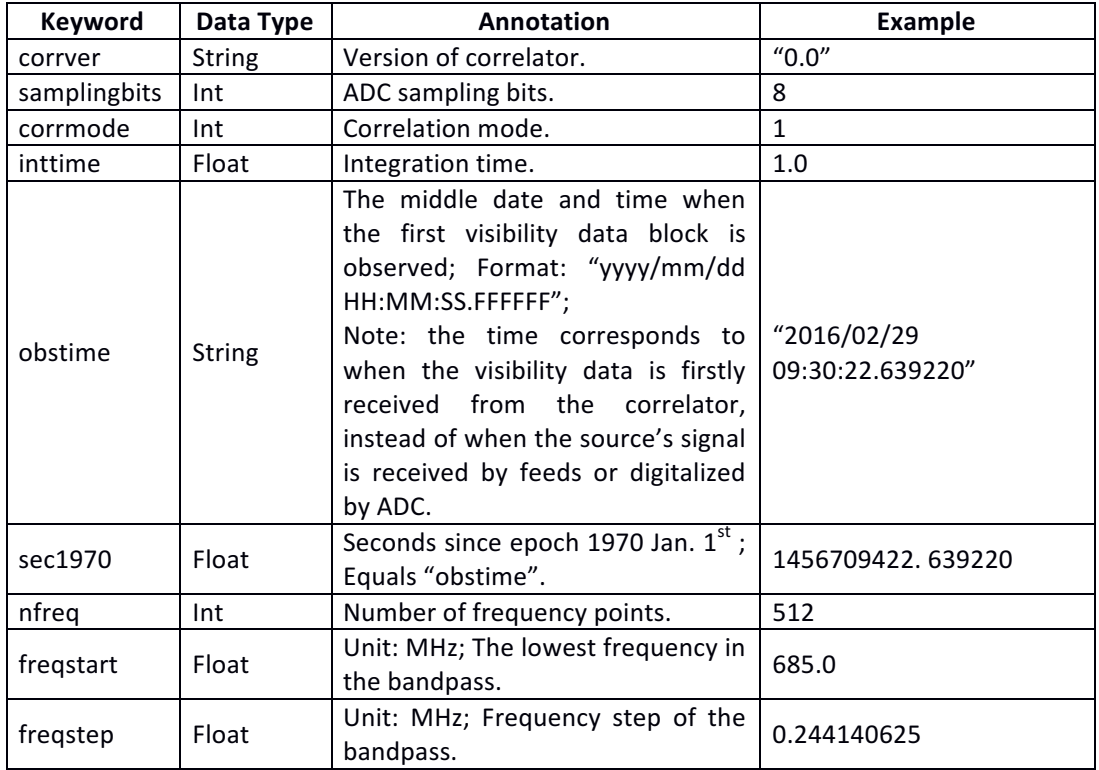

## 5. Array and Its Attribute

Use Array to store mass data and regular data.

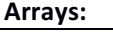

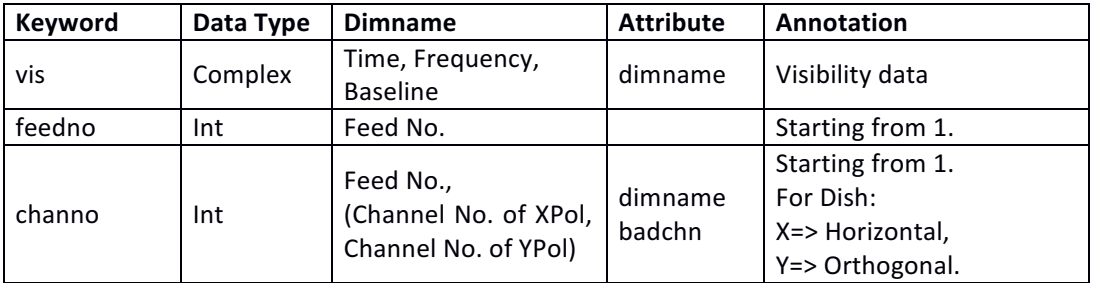

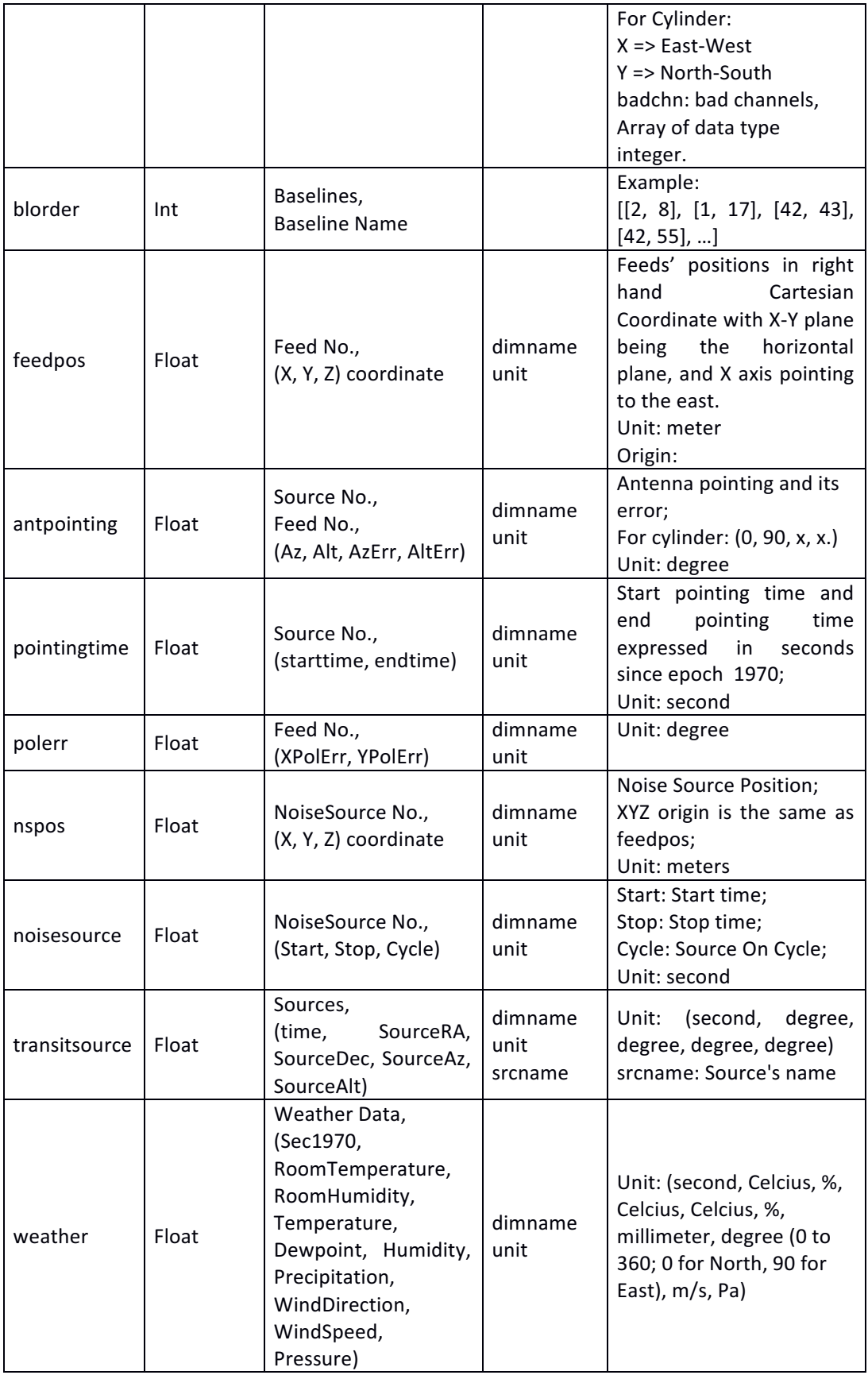